#### **ЮЖНО-УРАЛЬСКИЙ ГОСУДАРСТВЕННЫЙ УНИВЕРСИТЕТ**

### УТВЕРЖДАЮ: Директор института Высшая школа экономики и управления

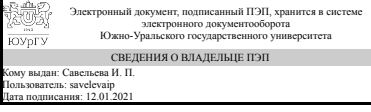

И. П. Савельева

#### **РАБОЧАЯ ПРОГРАММА**

**дисциплины** ДВ.1.02.01 Информатика **для направления** 38.03.01 Экономика **уровень** бакалавр **тип программы** Академический бакалавриат **профиль подготовки** Международная экономика и торговля **форма обучения** очная **кафедра-разработчик** Экономическая безопасность

Менеджмент к.экон.н., доц.

Рабочая программа составлена в соответствии с ФГОС ВО по направлению подготовки 38.03.01 Экономика, утверждённым приказом Минобрнауки от 12.11.2015 № 1327

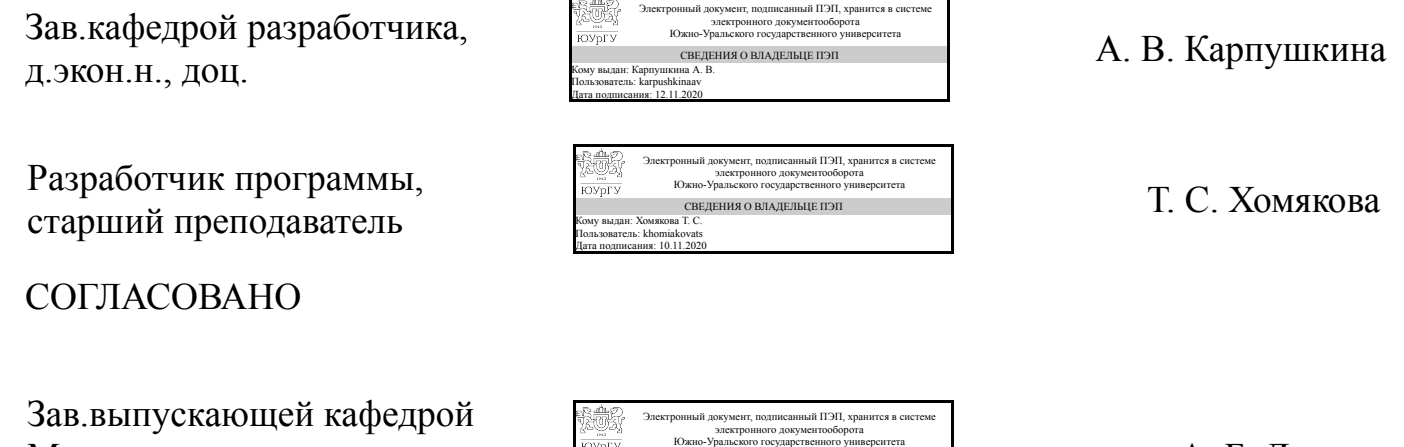

СВЕДЕНИЯ О ВЛАДЕЛЬЦЕ ПЭП Кому выдан: Левина А. Б. Пользователь: levinaab

Дата подписания: 30.12.2020

А. Б. Левина

### **1. Цели и задачи дисциплины**

Глобальной целью изучения данной дисциплины является углубление общего информационного образования и информационной культуры студентов, а также формирование компьютерной грамотности, базовых практических знаний и навыков использования современных информационных технологий в различных областях профессиональной деятельности и решения типовых задач информационного обеспечения.

### **Краткое содержание дисциплины**

Курс информатики является базой для всех учебных дисциплин, связанных с информационными технологиями, вычислительной техникой, программированием и компьютерным моделированием. Таким образом, обеспечивается единая методологическая информационная основа для последующего изучения общепрофессиональных и специальных дисциплин специальности. В связи с этим важной частной задачей курса является ликвидация пробелов в усвоении общеобразовательного курса информатики, выравнивание уровня подготовки студентов-первокурсников в области основ информатики и информационных технологий.

### **2. Компетенции обучающегося, формируемые в результате освоения дисциплины**

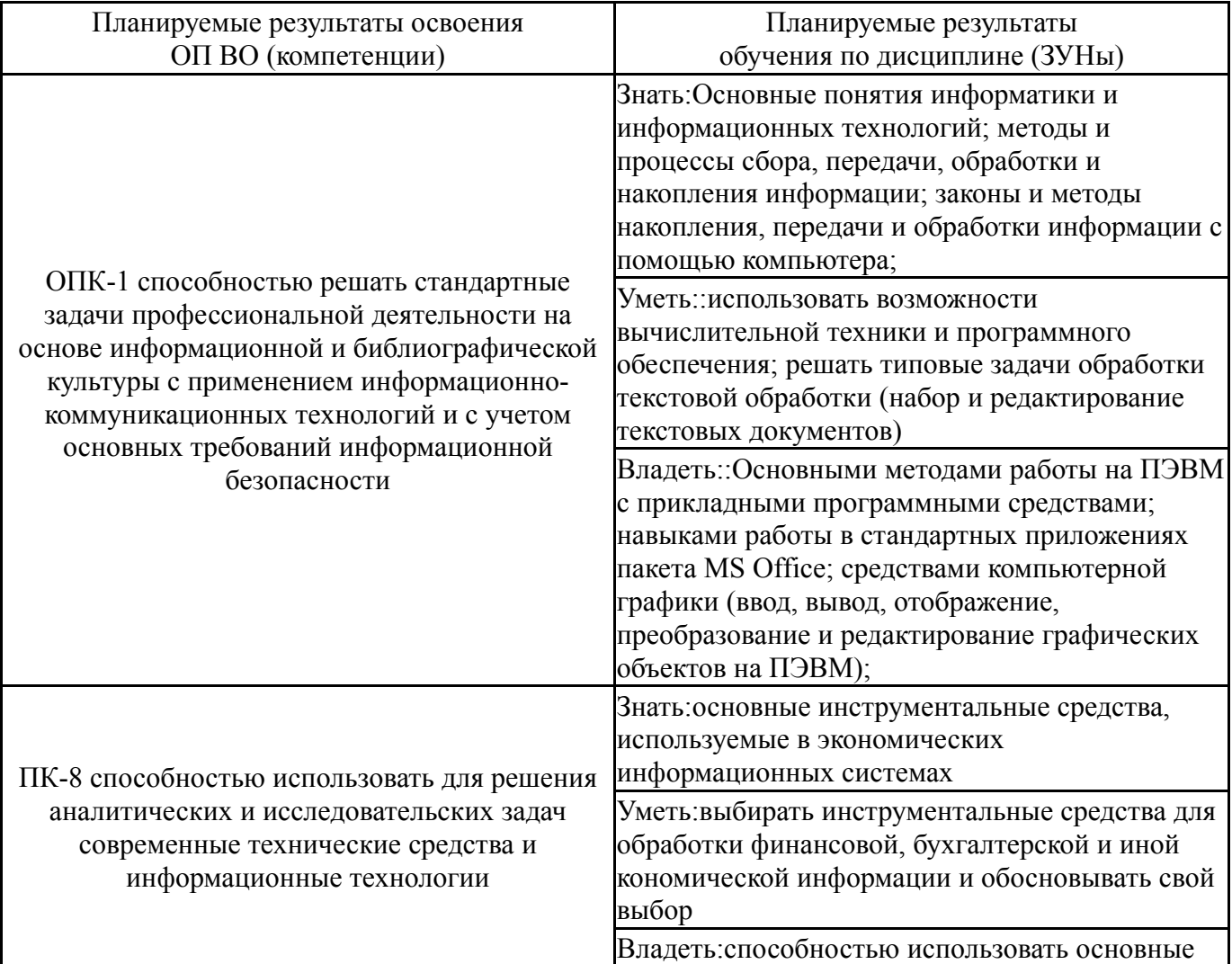

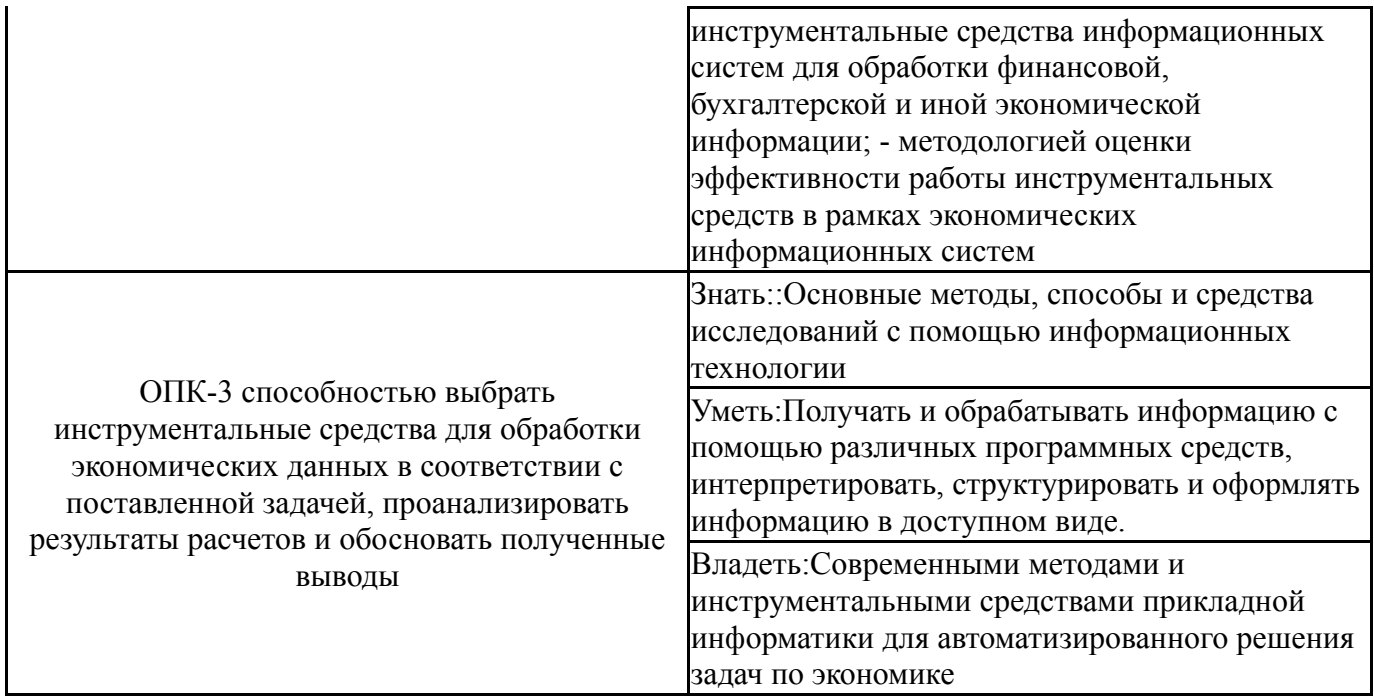

## **3. Место дисциплины в структуре ОП ВО**

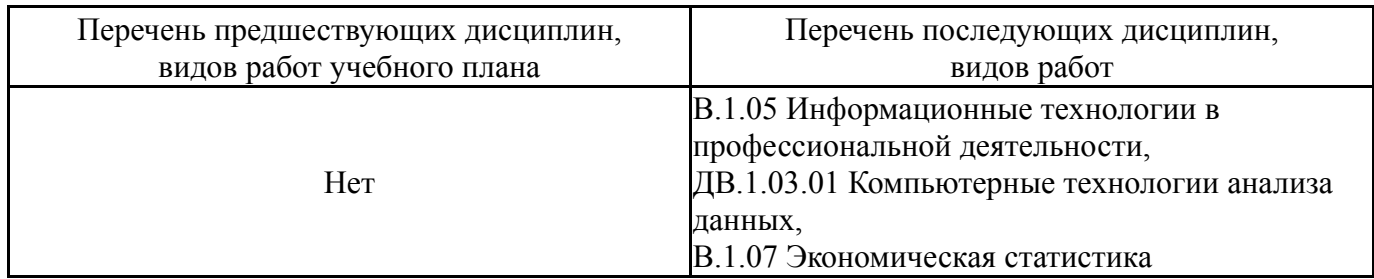

Требования к «входным» знаниям, умениям, навыкам студента, необходимым при освоении данной дисциплины и приобретенным в результате освоения предшествующих дисциплин:

Нет

### **4. Объём и виды учебной работы**

Общая трудоемкость дисциплины составляет 6 з.е., 216 ч.

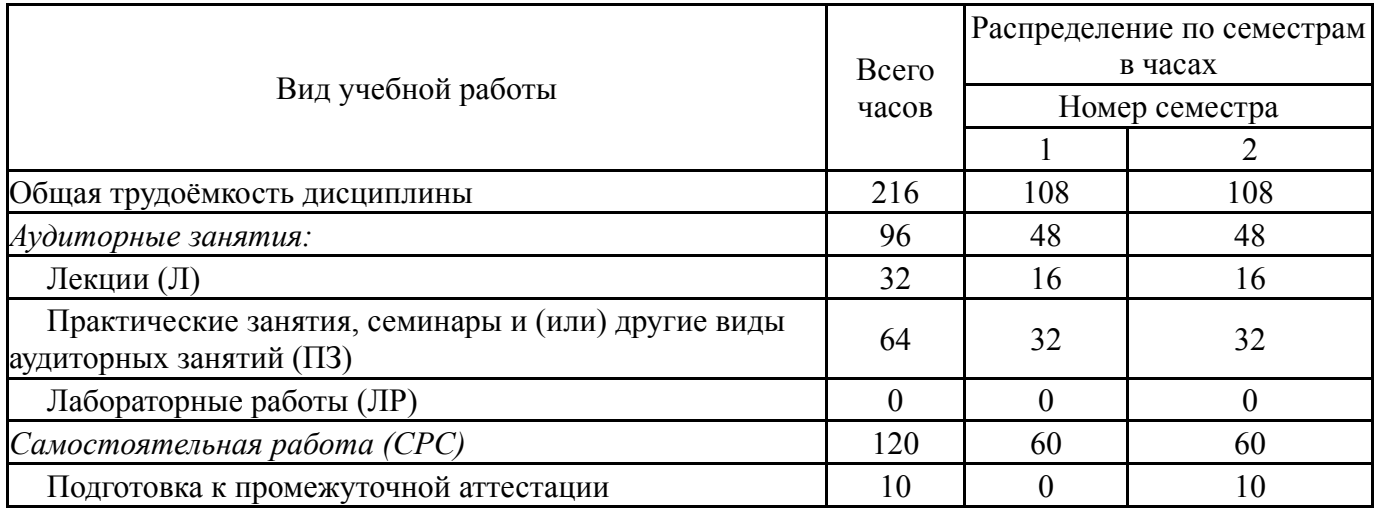

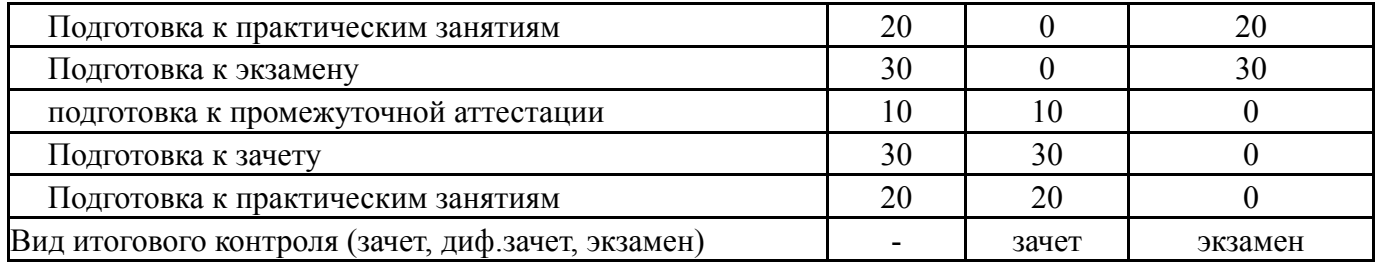

## **5. Содержание дисциплины**

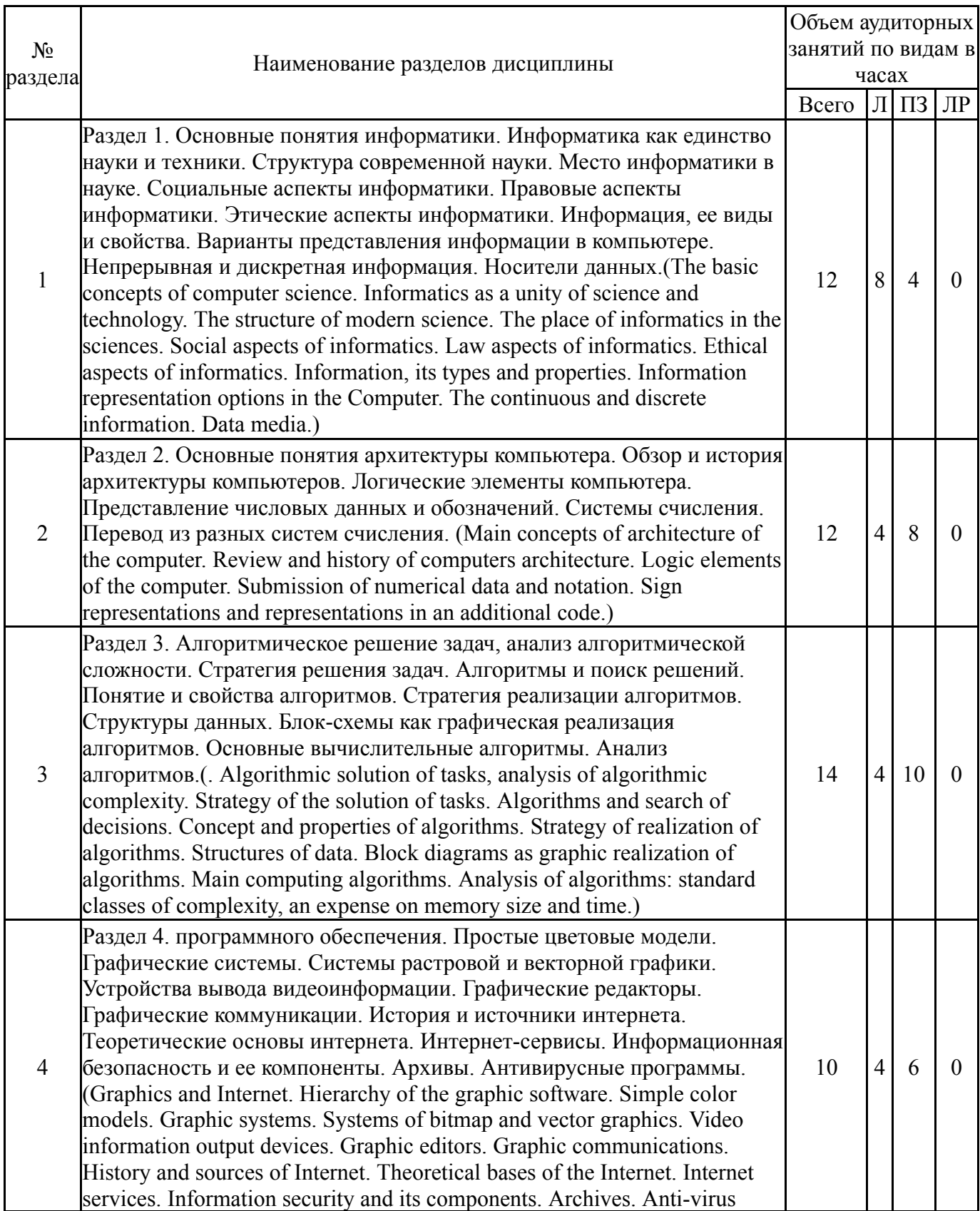

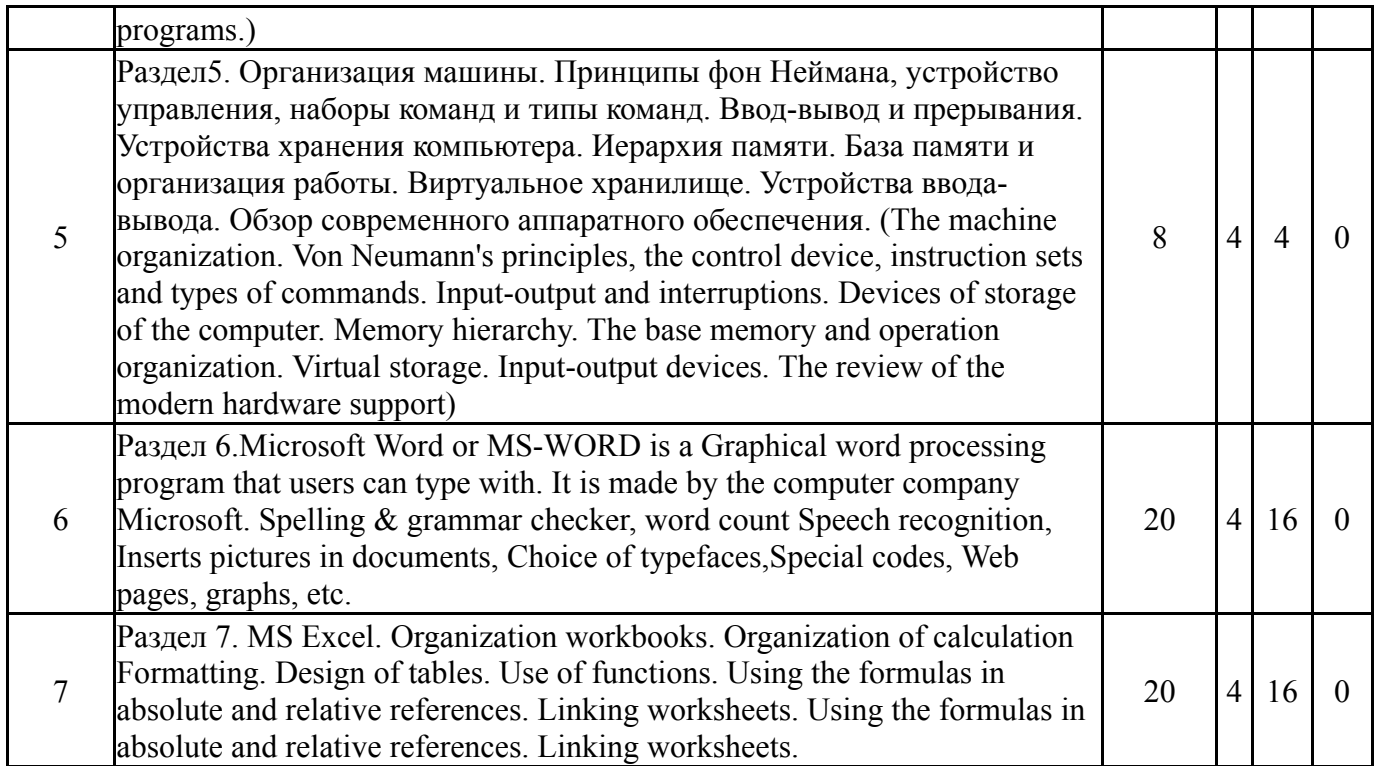

## **5.1. Лекции**

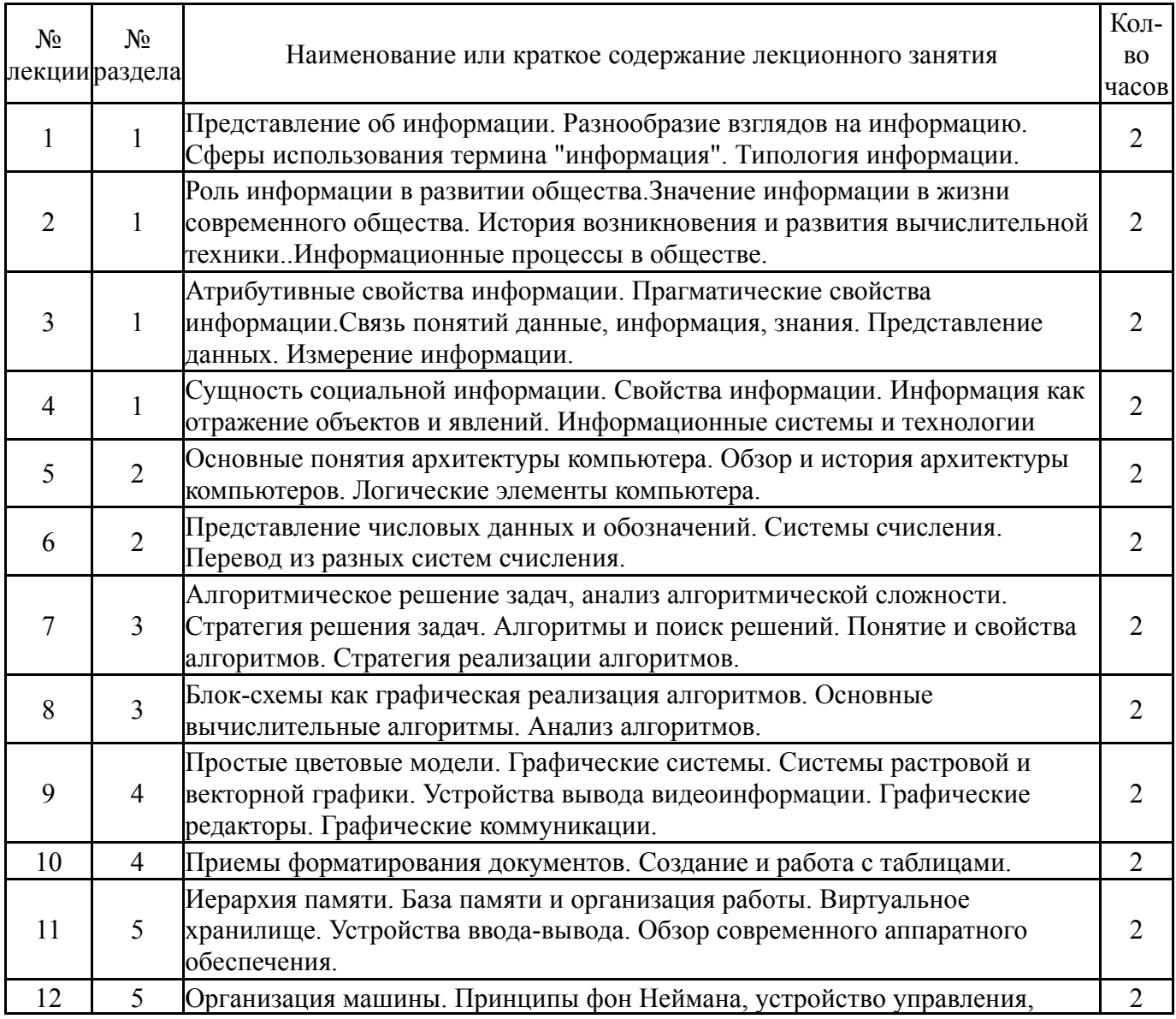

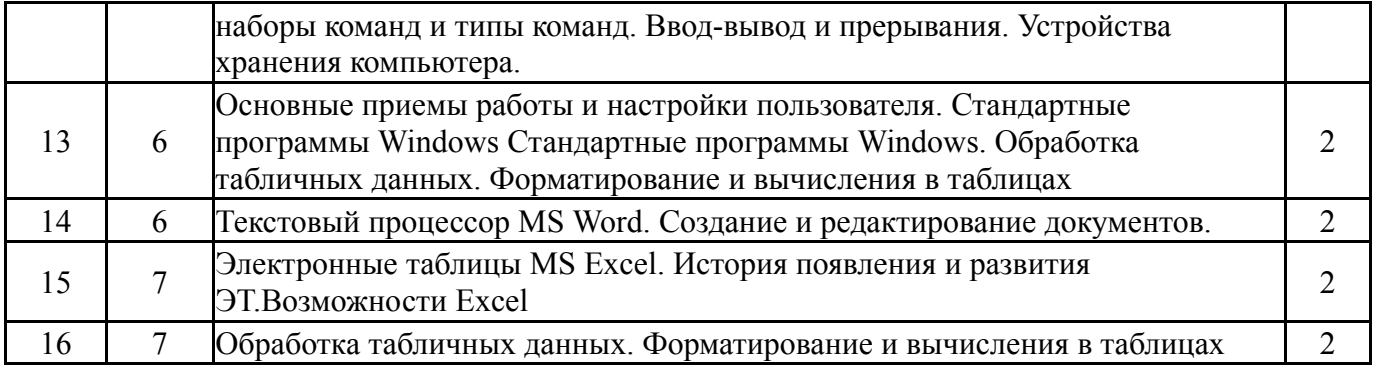

# **5.2. Практические занятия, семинары**

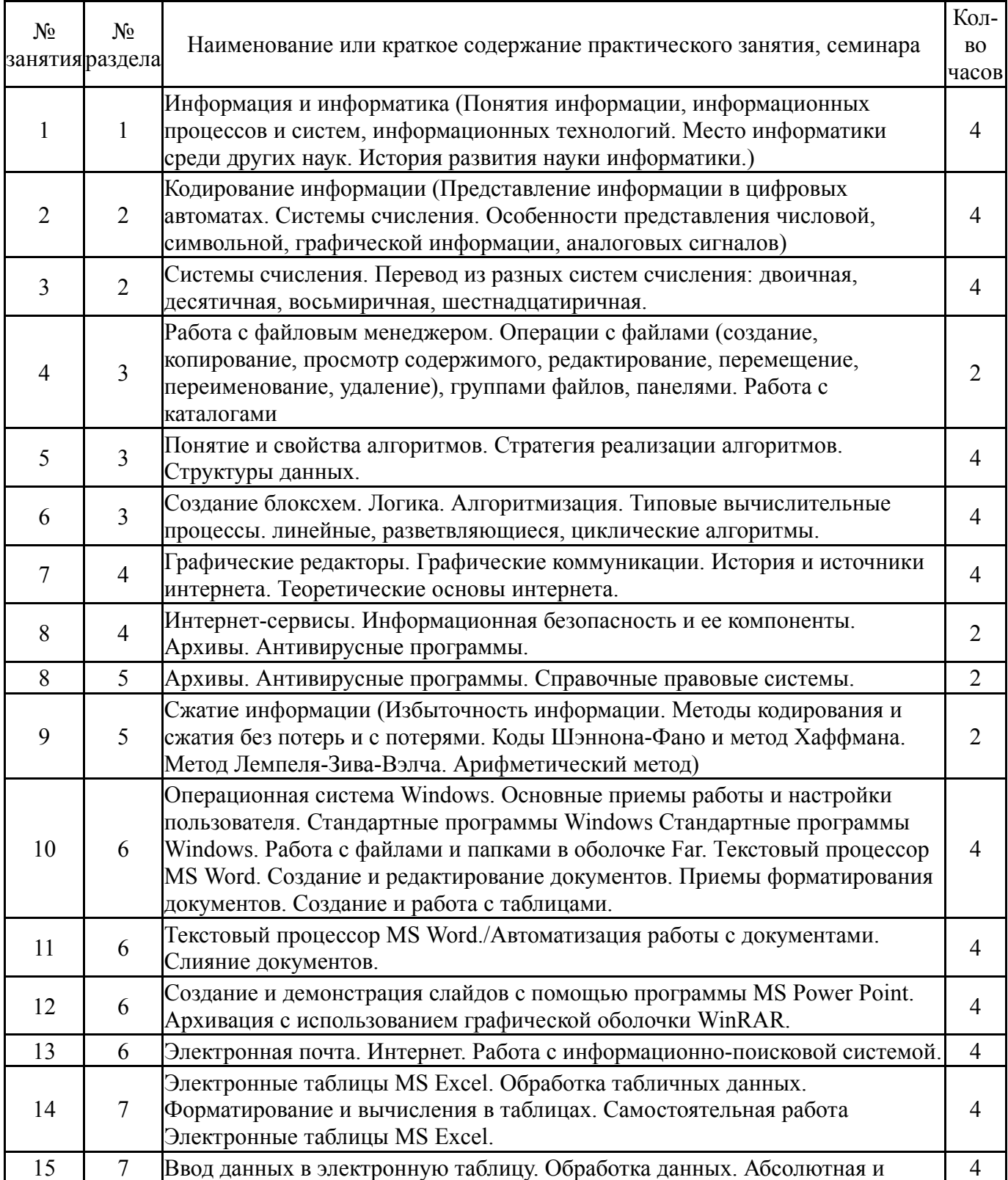

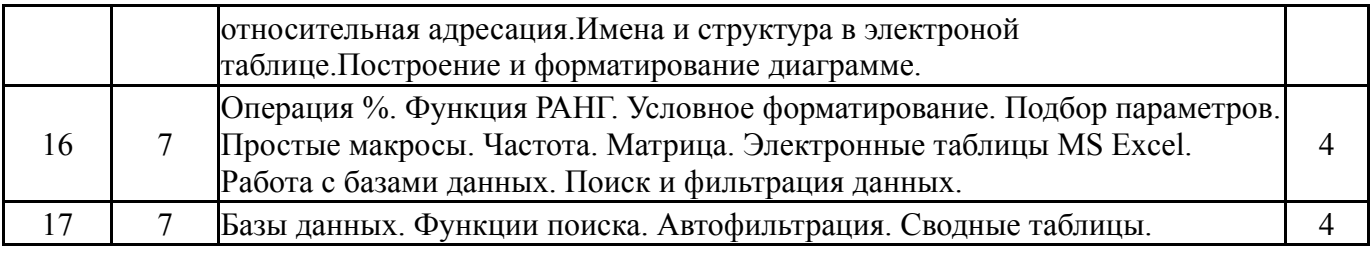

# **5.3. Лабораторные работы**

Не предусмотрены

## **5.4. Самостоятельная работа студента**

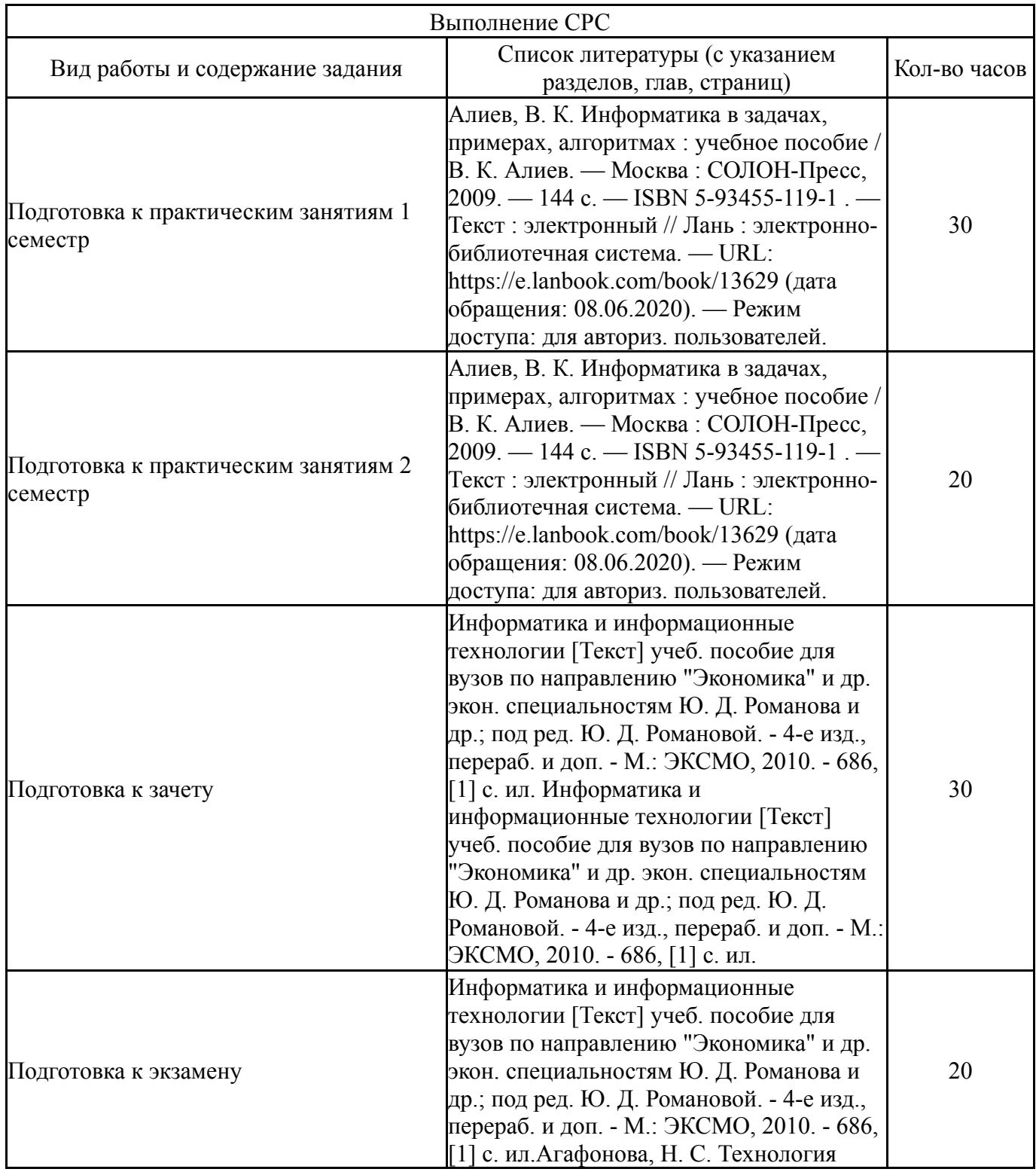

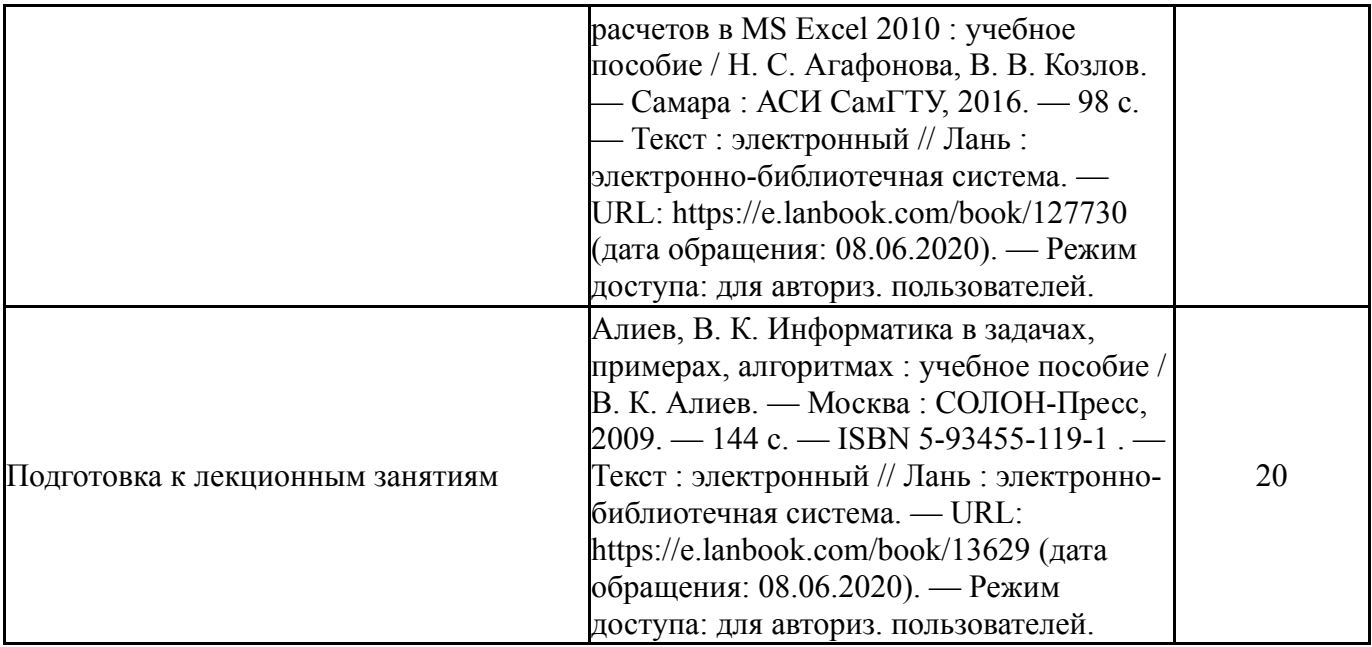

### **6. Инновационные образовательные технологии, используемые в учебном процессе**

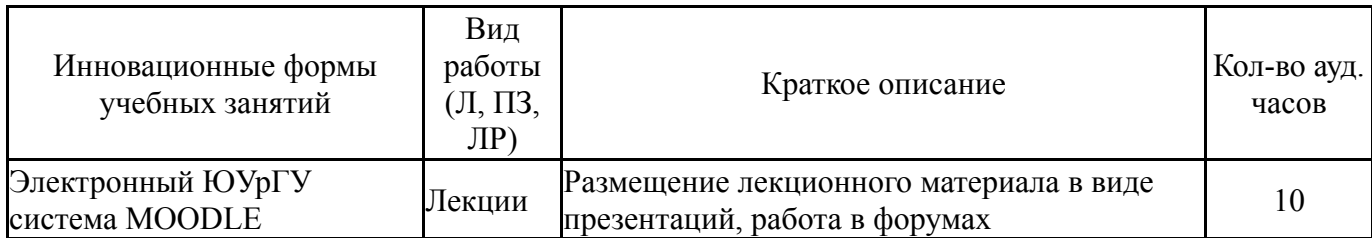

#### **Собственные инновационные способы и методы, используемые в образовательном процессе**

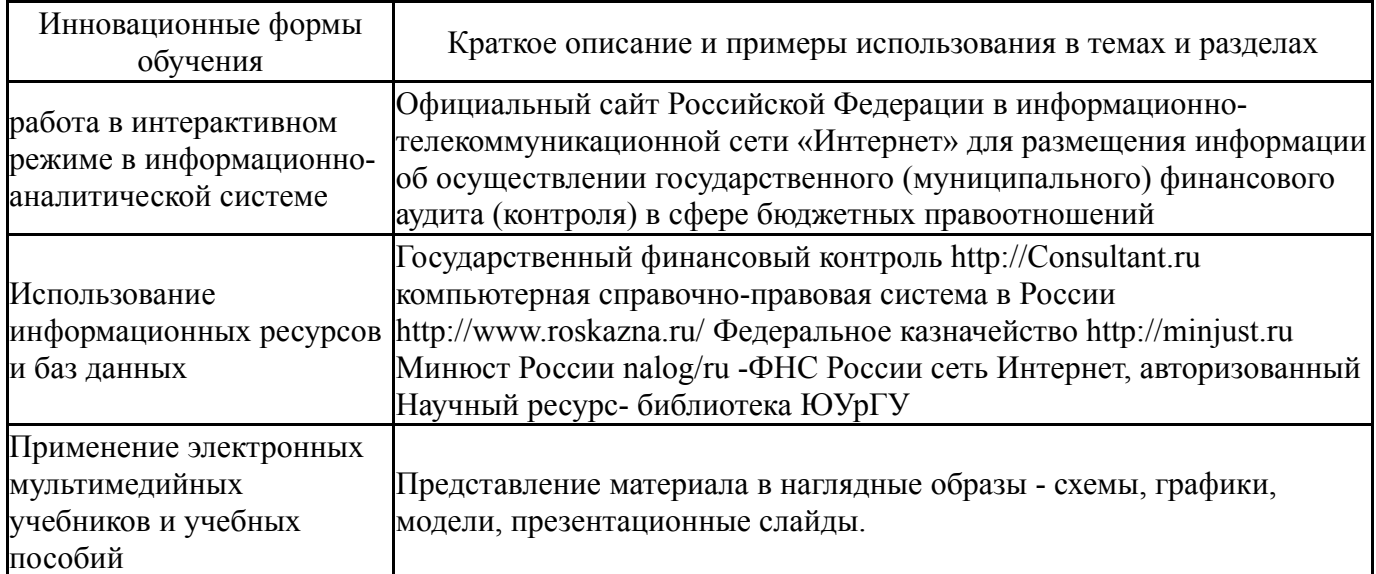

Использование результатов научных исследований, проводимых университетом, в рамках данной дисциплины: нет

#### **7. Фонд оценочных средств (ФОС) для проведения текущего контроля успеваемости, промежуточной аттестации по итогам освоения дисциплины**

# **7.1. Паспорт фонда оценочных средств**

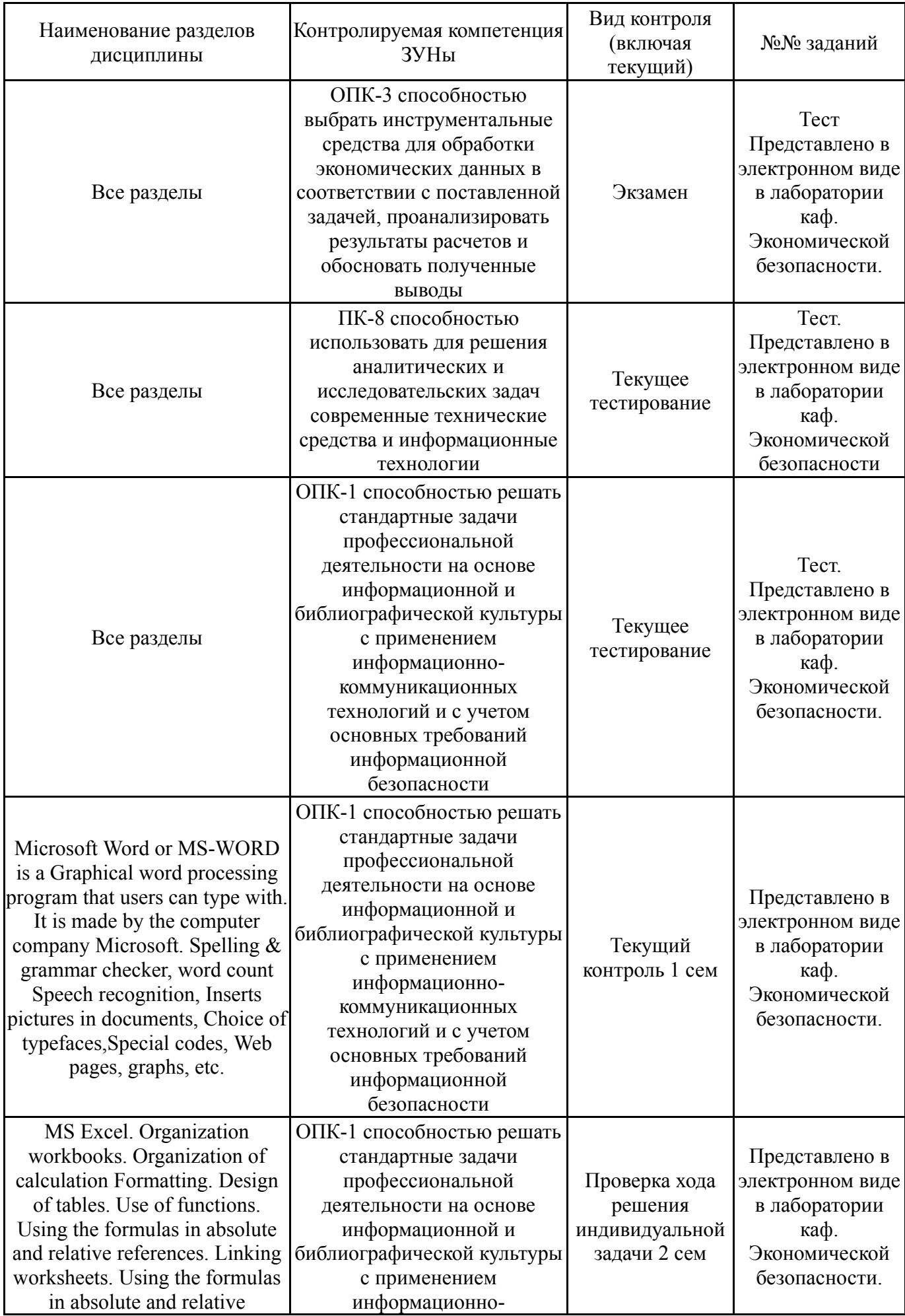

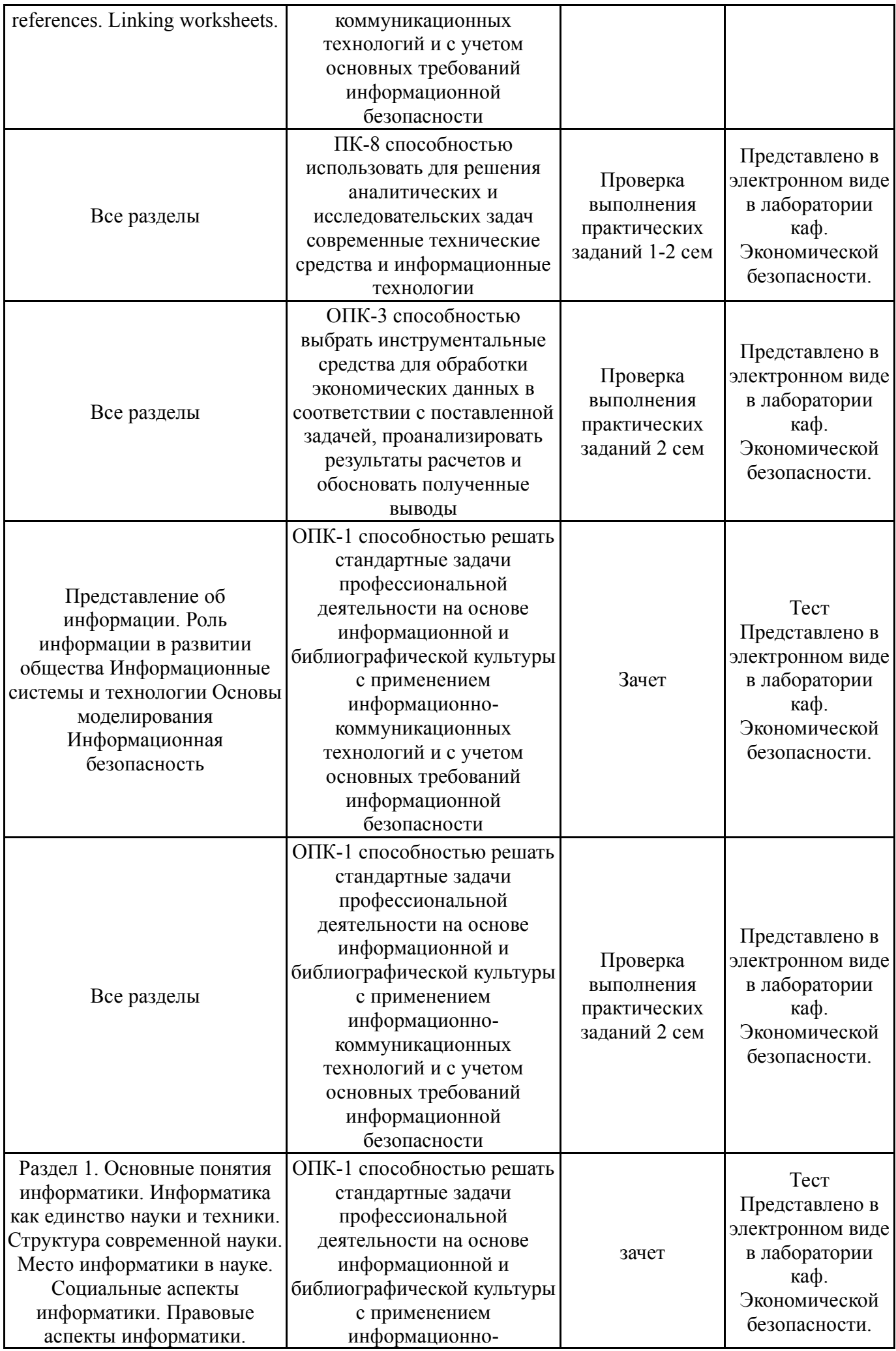

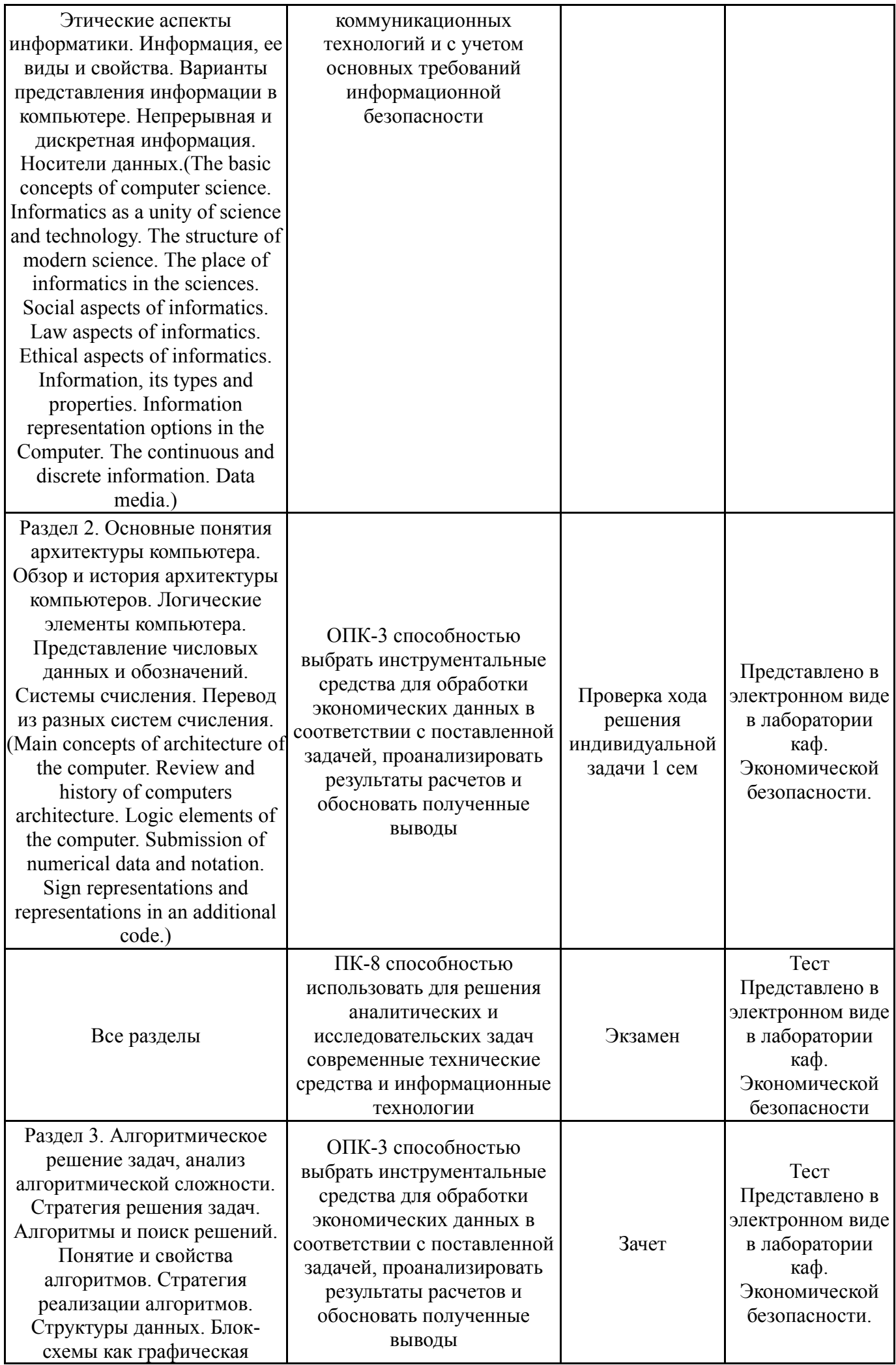

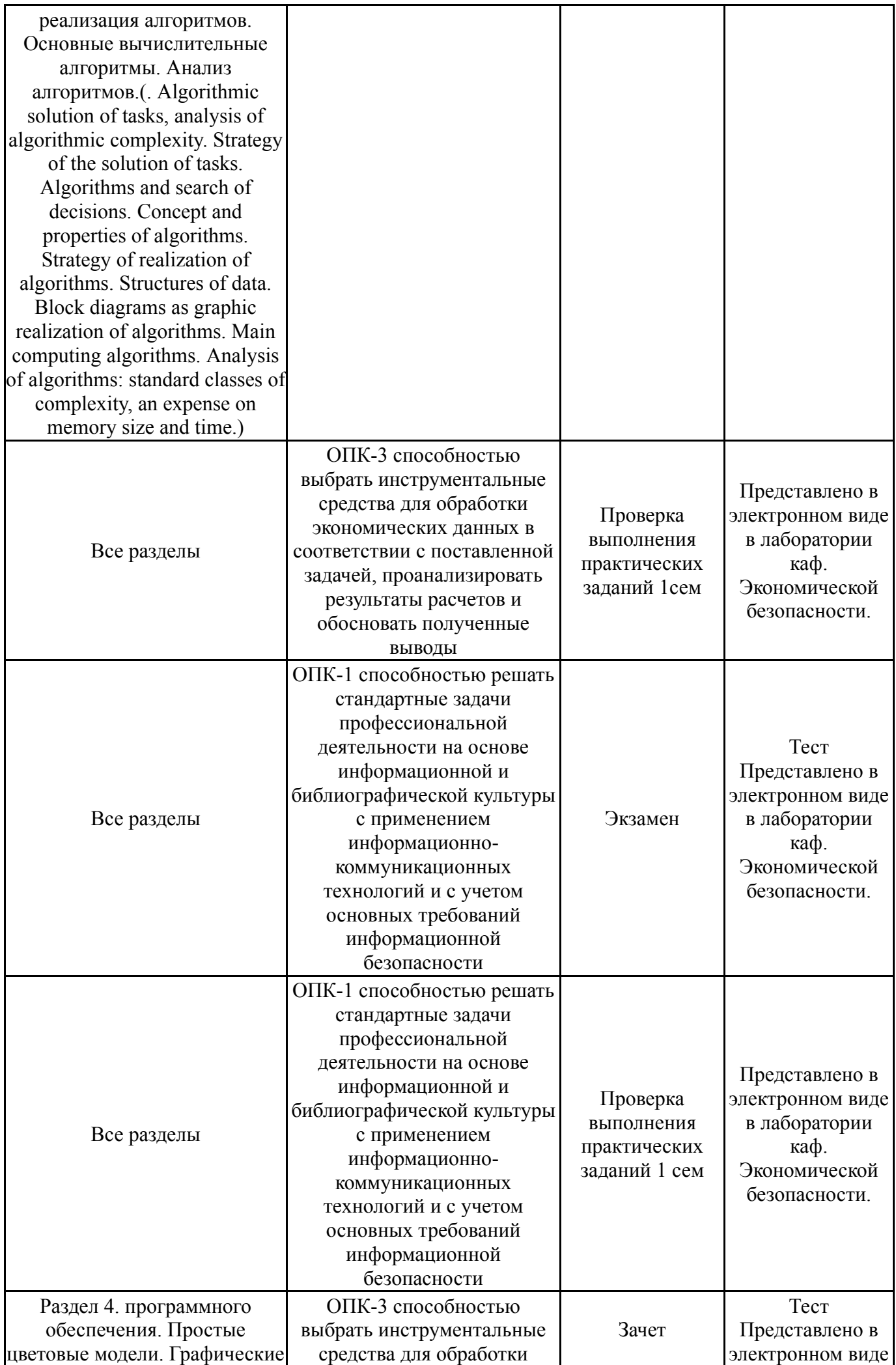

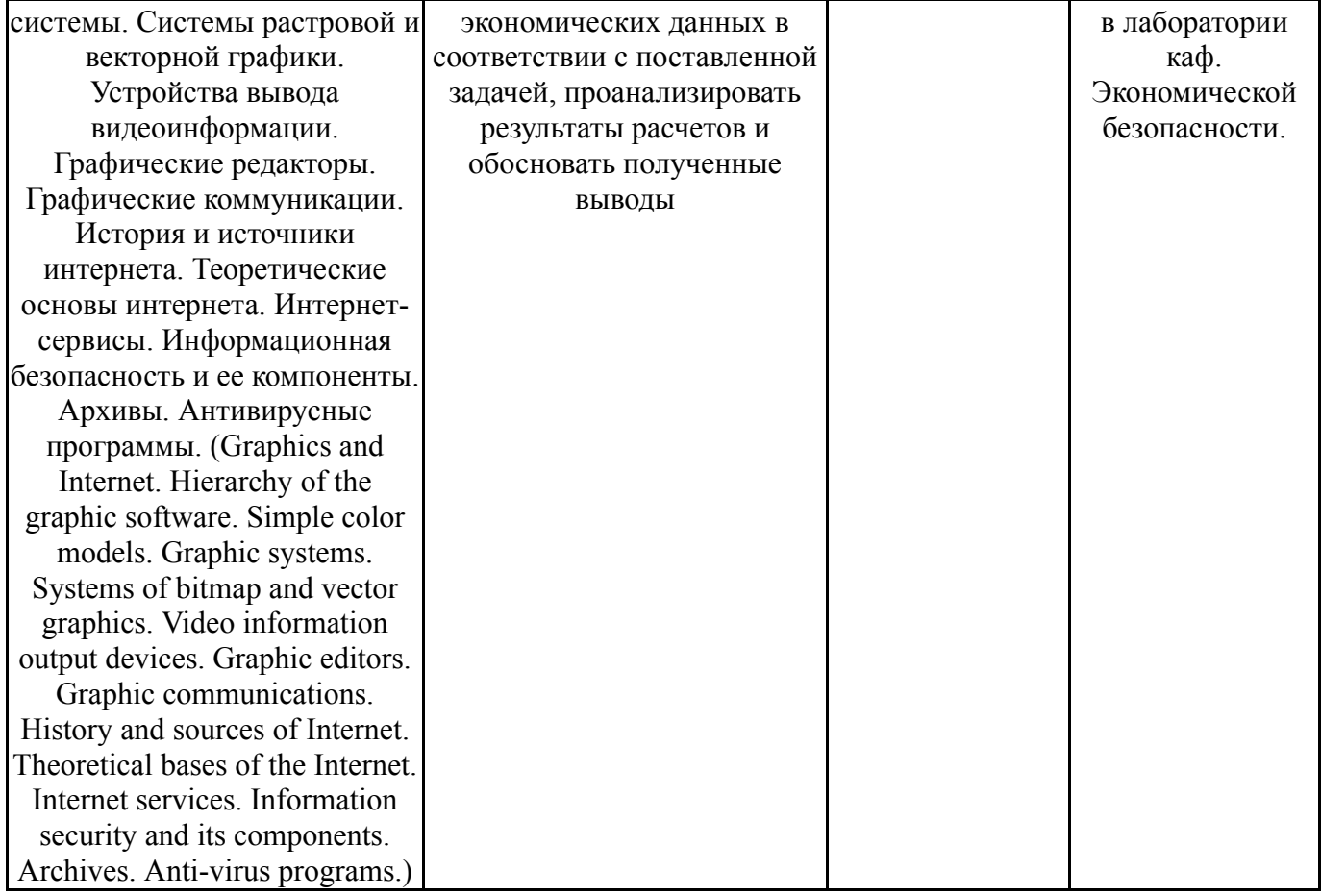

# **7.2. Виды контроля, процедуры проведения, критерии оценивания**

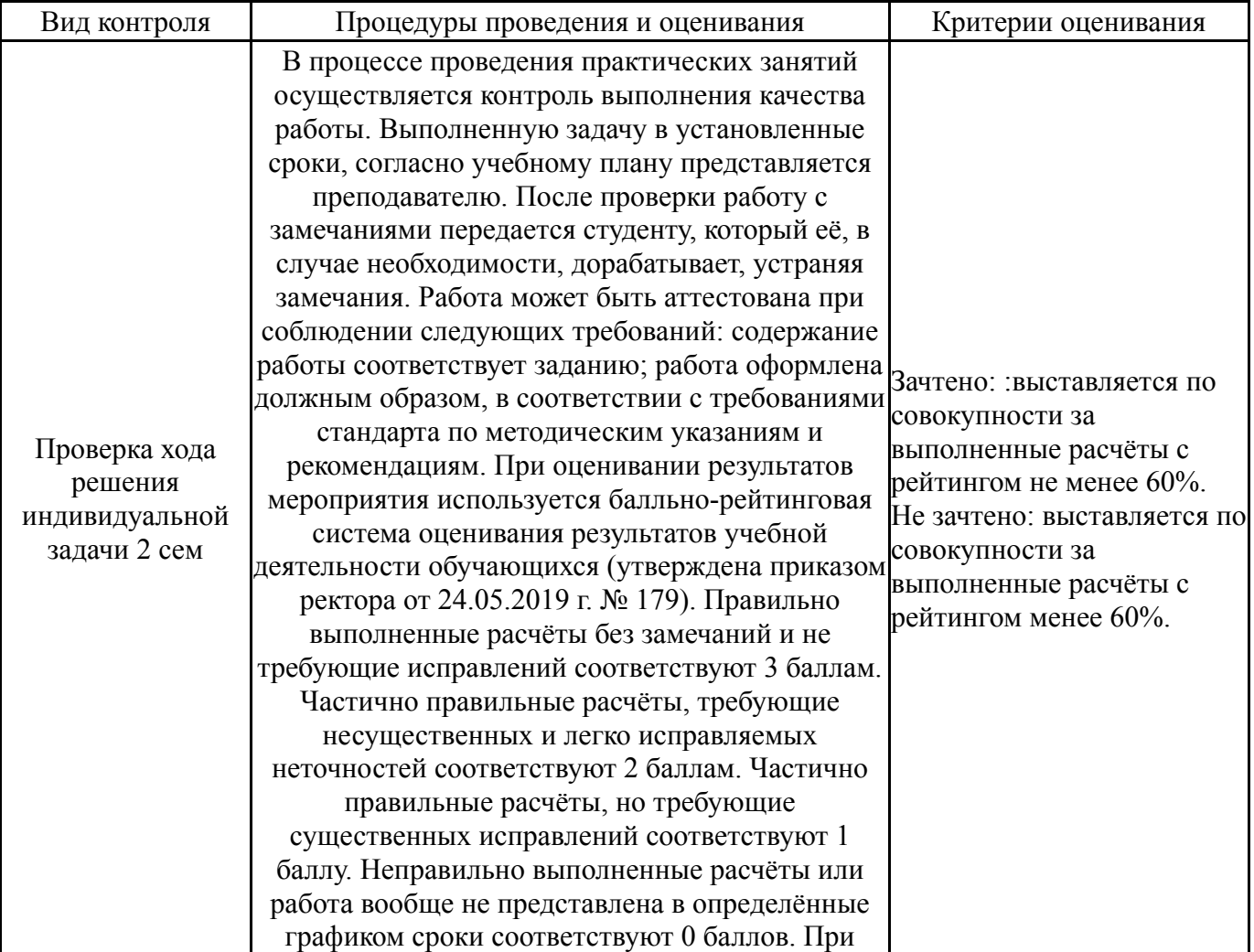

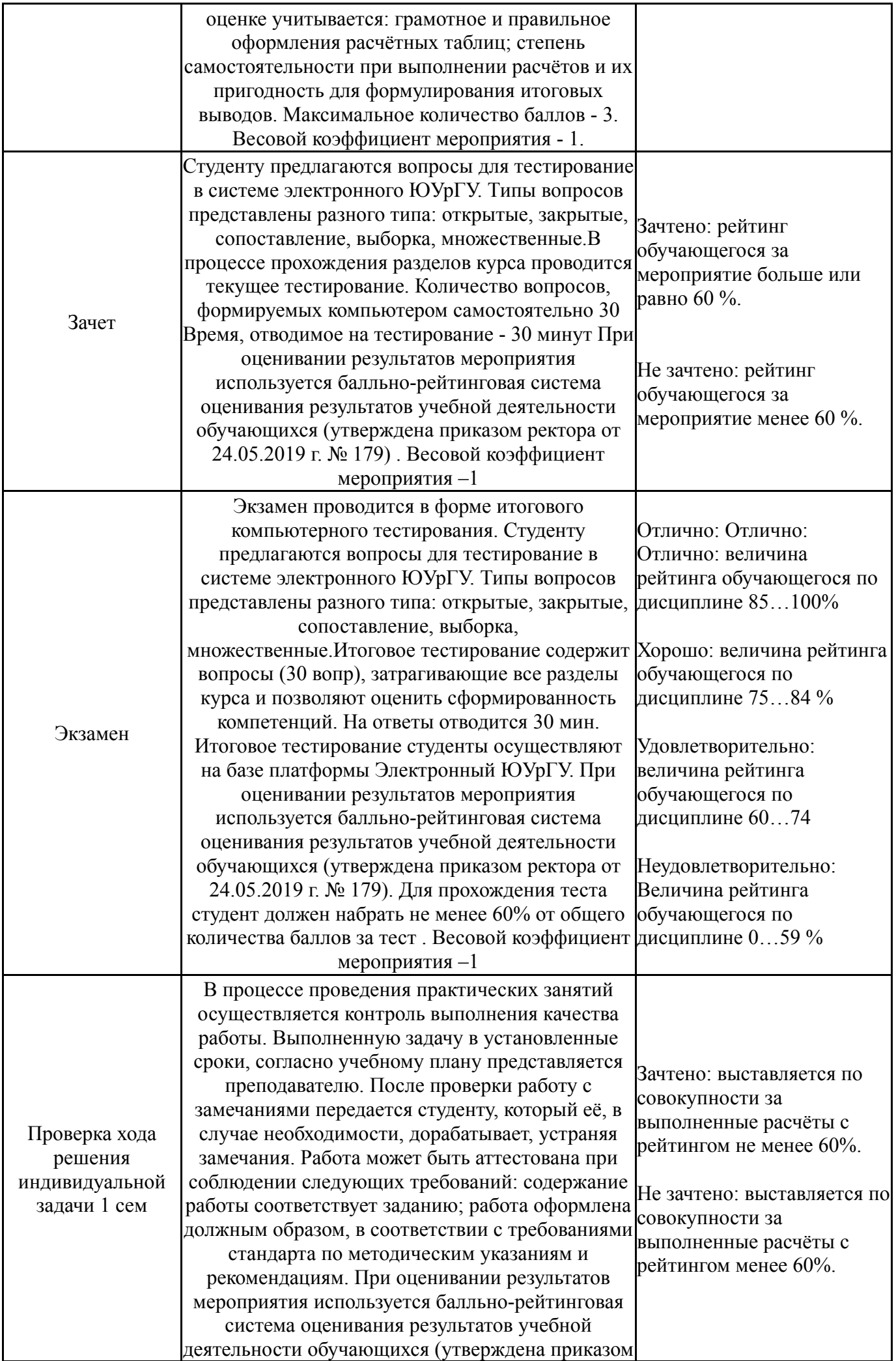

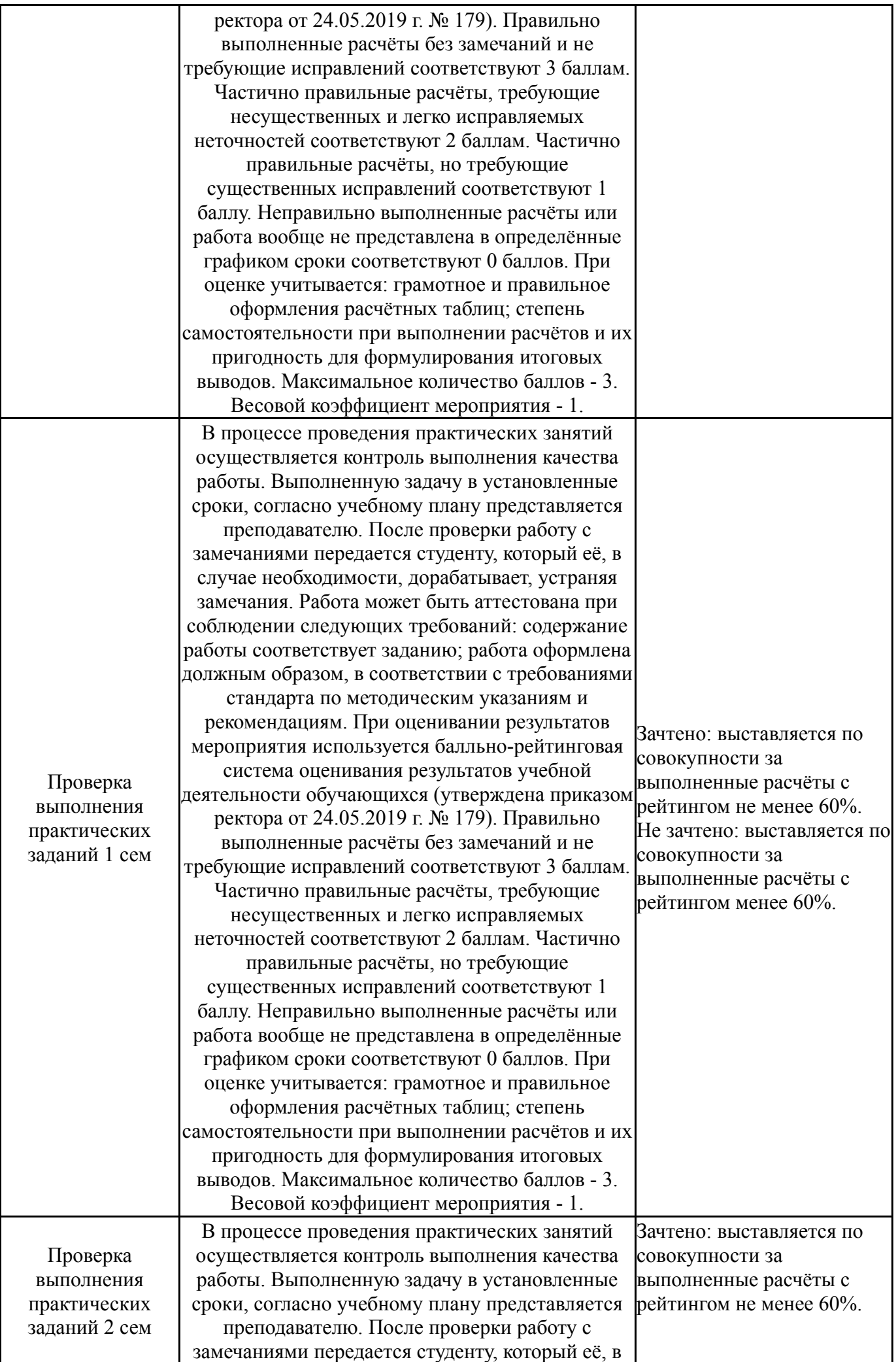

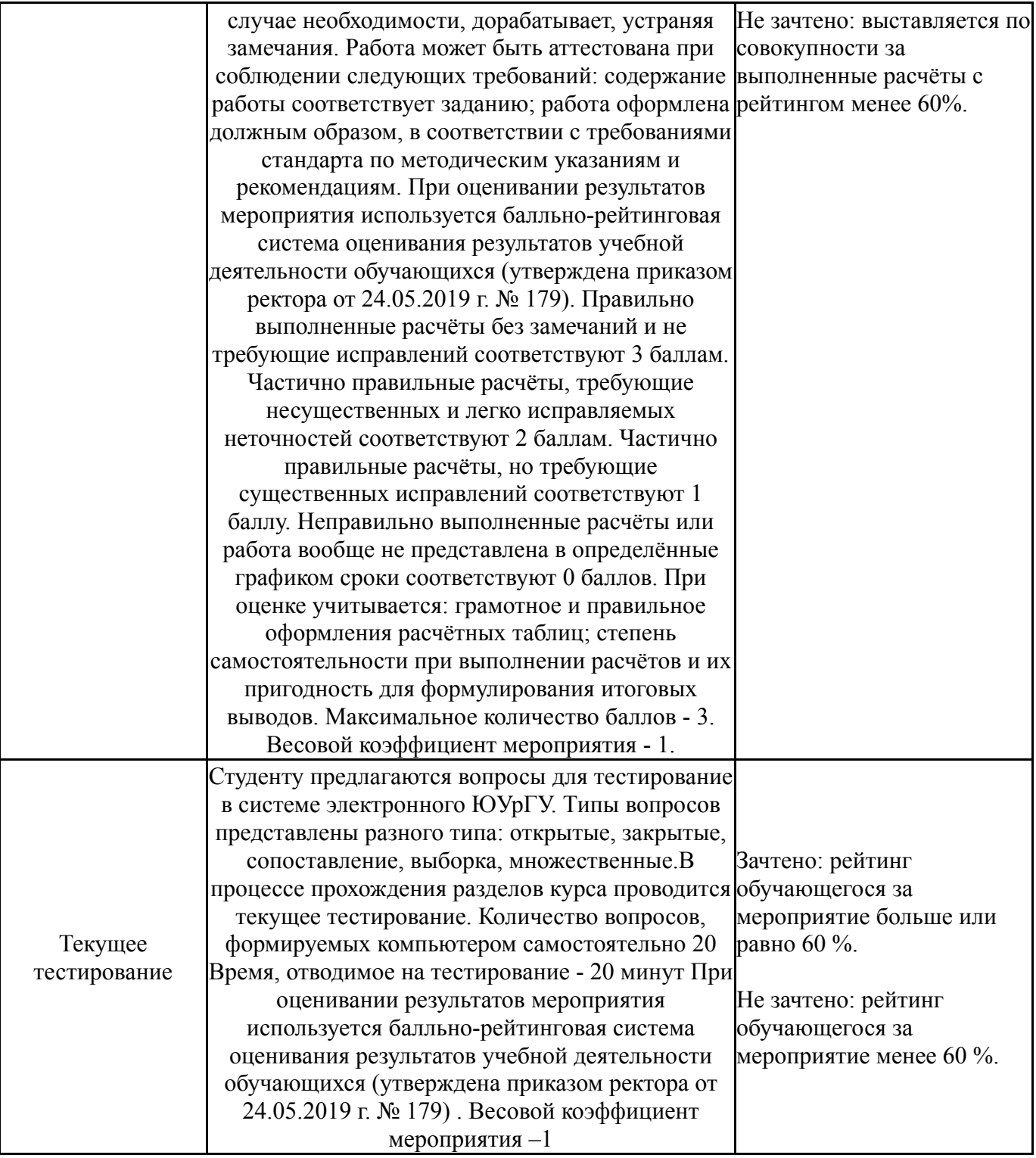

# **7.3. Типовые контрольные задания**

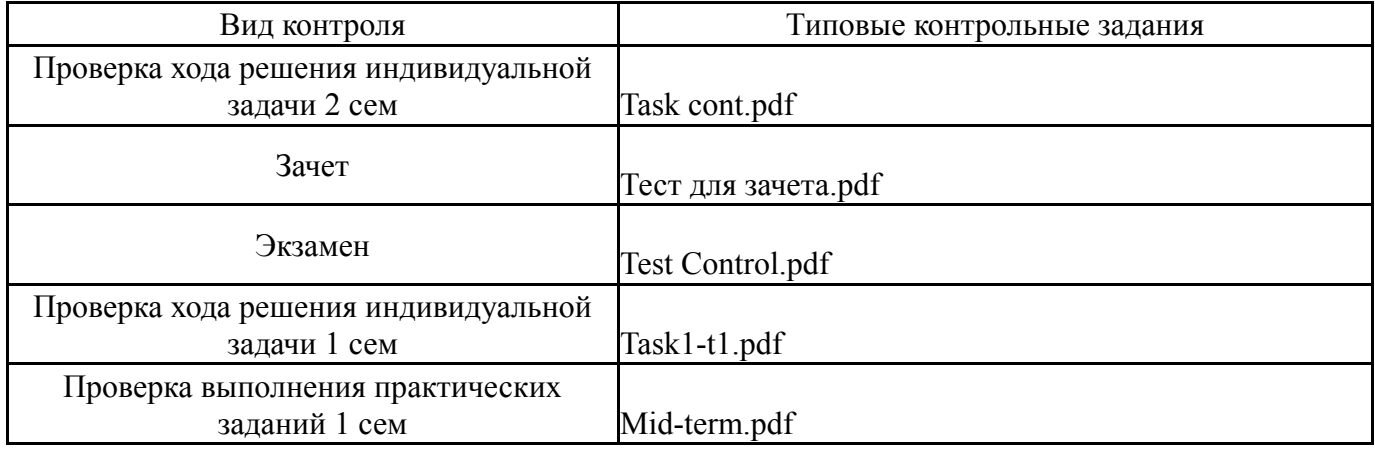

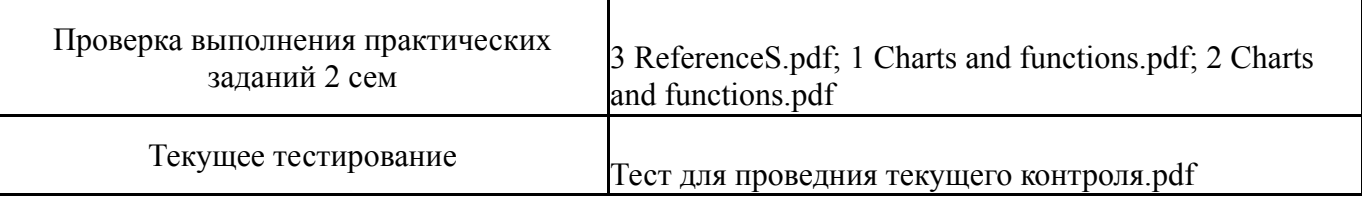

#### **8. Учебно-методическое и информационное обеспечение дисциплины**

#### **Печатная учебно-методическая документация**

*а) основная литература:* Не предусмотрена

*б) дополнительная литература:* Не предусмотрена

*в) отечественные и зарубежные журналы по дисциплине, имеющиеся в библиотеке:*

*г) методические указания для студентов по освоению дисциплины:*

1. Учебно-методическое пособие по текстовому процессору WORD. Хомякова Т,С.

2. Учебно-методическое пособие по Электронным таблицам. Хомякова Т.С.

*из них: учебно-методическое обеспечение самостоятельной работы студента:*

#### **Электронная учебно-методическая документация**

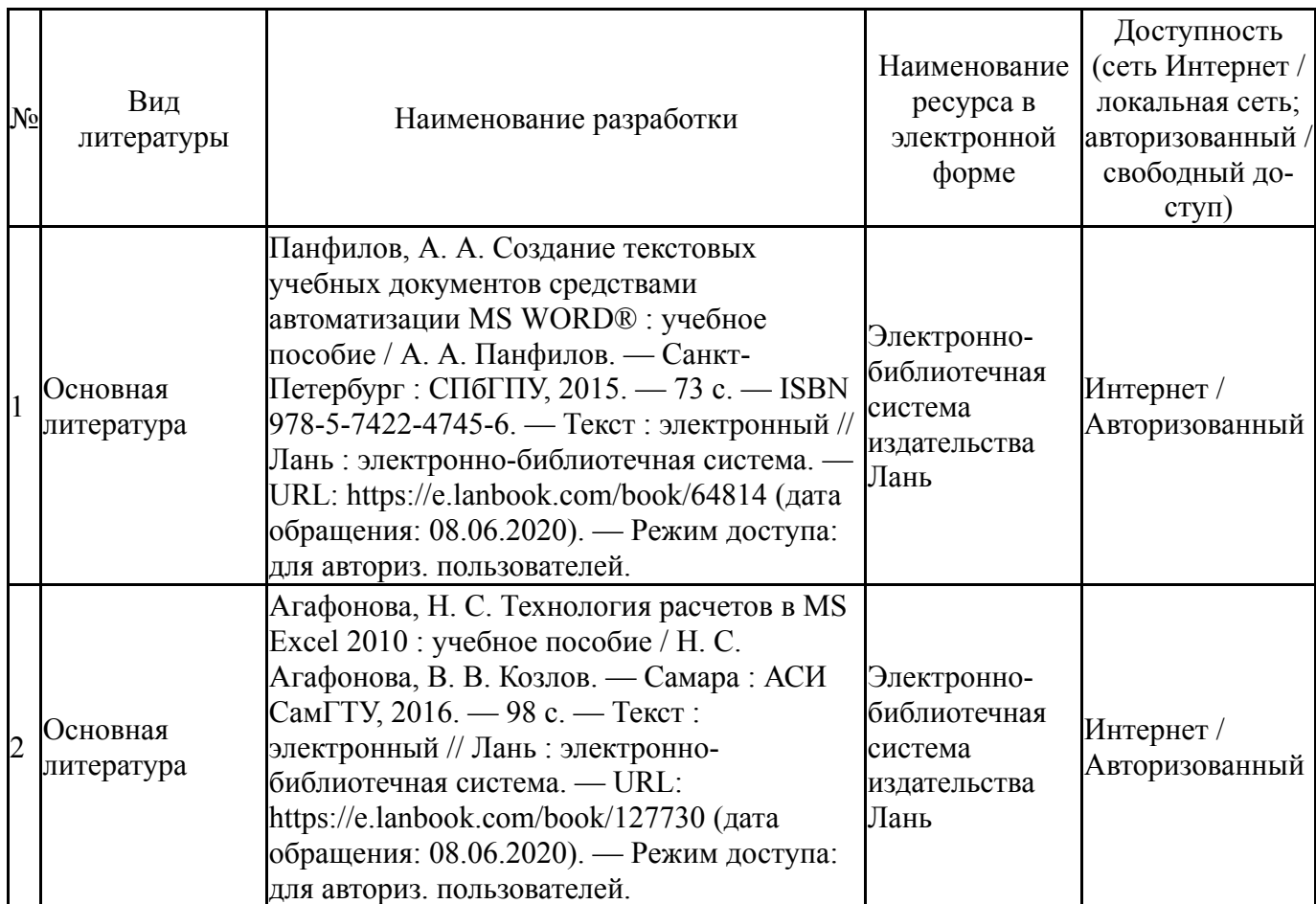

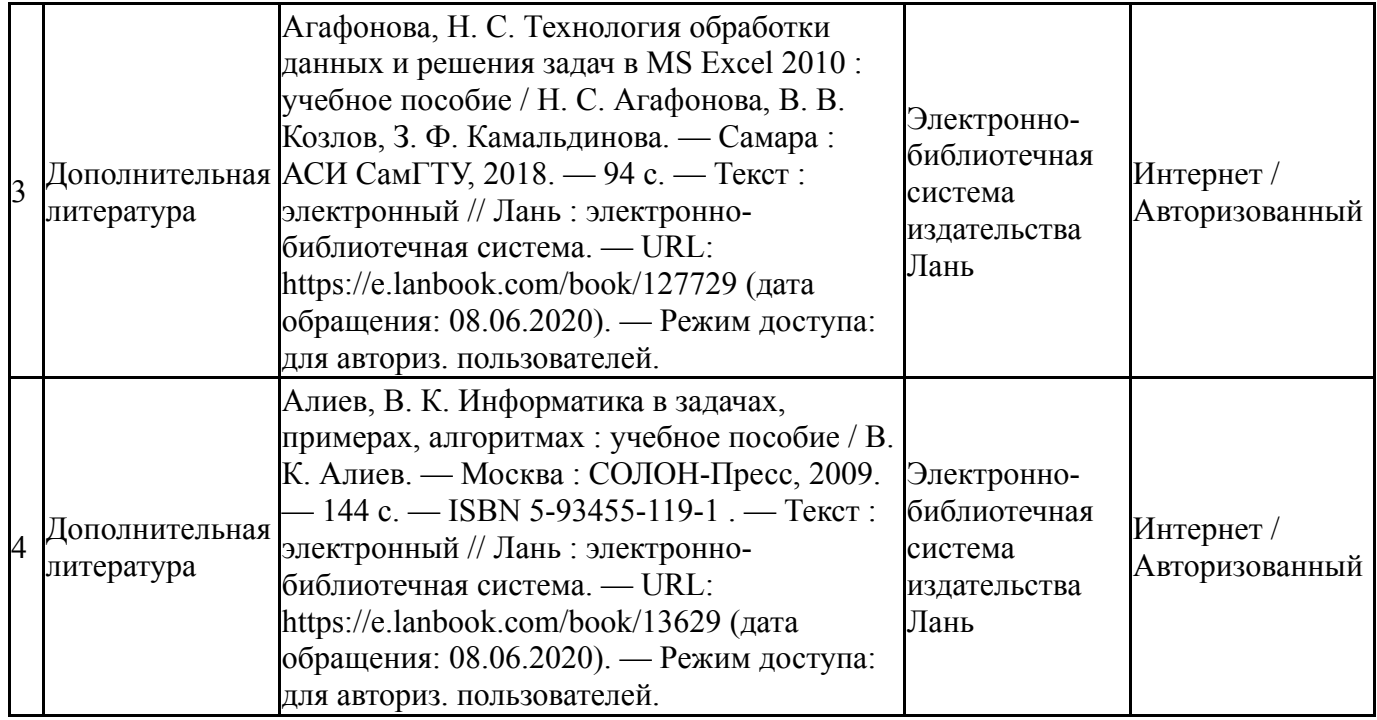

#### **9. Информационные технологии, используемые при осуществлении образовательного процесса**

Перечень используемого программного обеспечения:

- 1. Microsoft-Office(бессрочно)
- 2. Microsoft-Visio(бессрочно)
- 3. ABBYY-FineReader 8(бессрочно)

Перечень используемых информационных справочных систем:

1. ООО "ГарантУралСервис"-Гарант(бессрочно)

### **10. Материально-техническое обеспечение дисциплины**

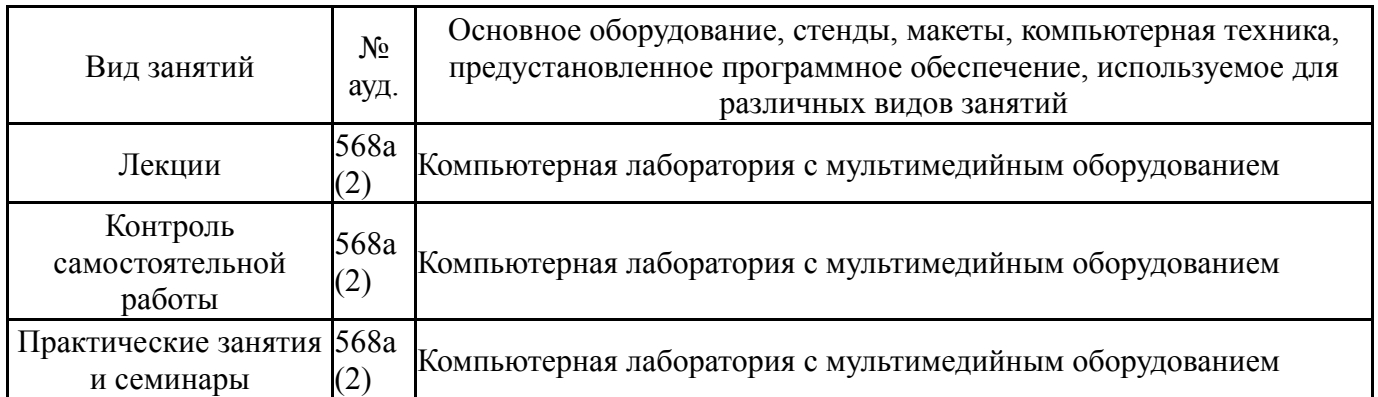